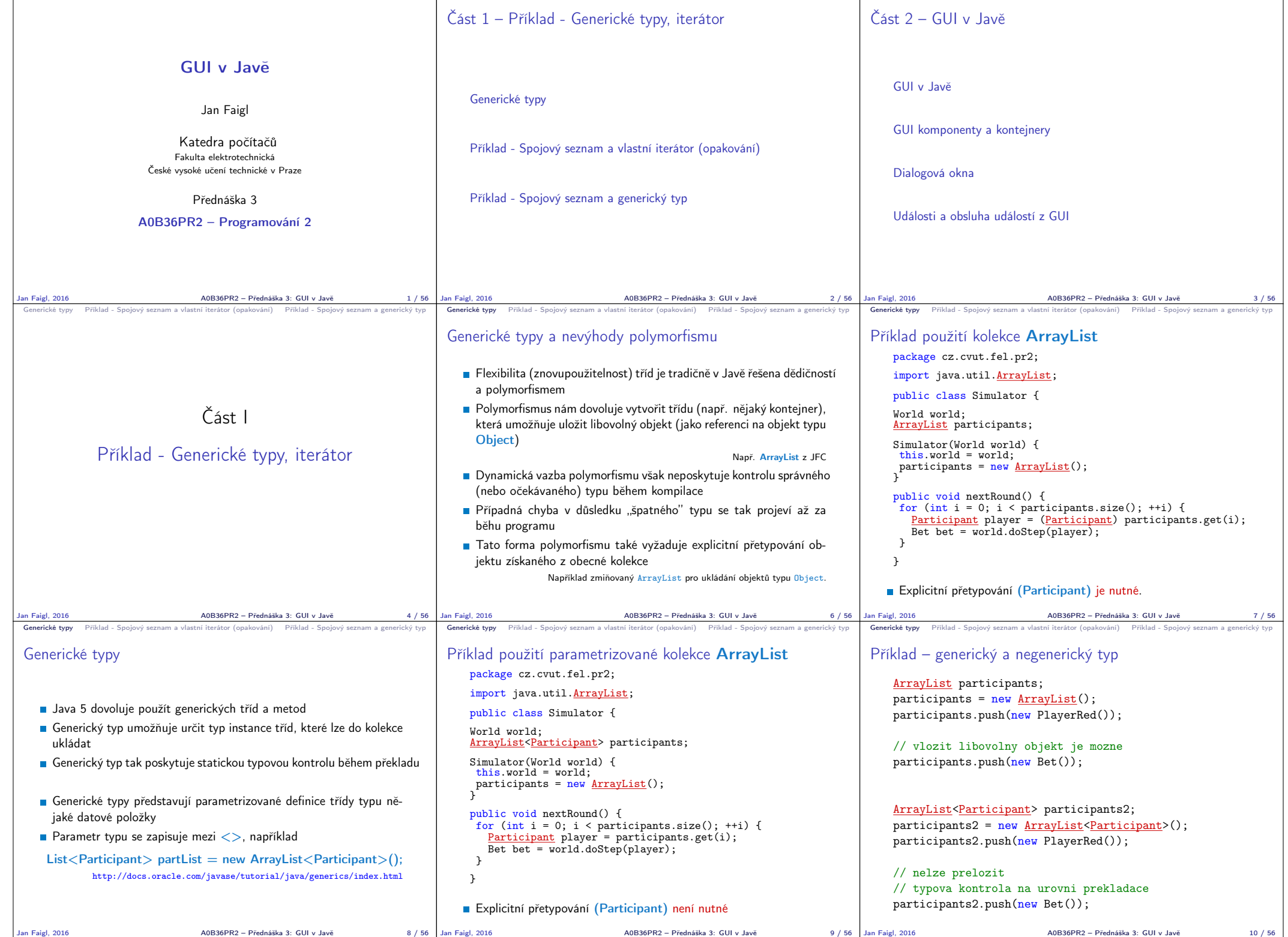

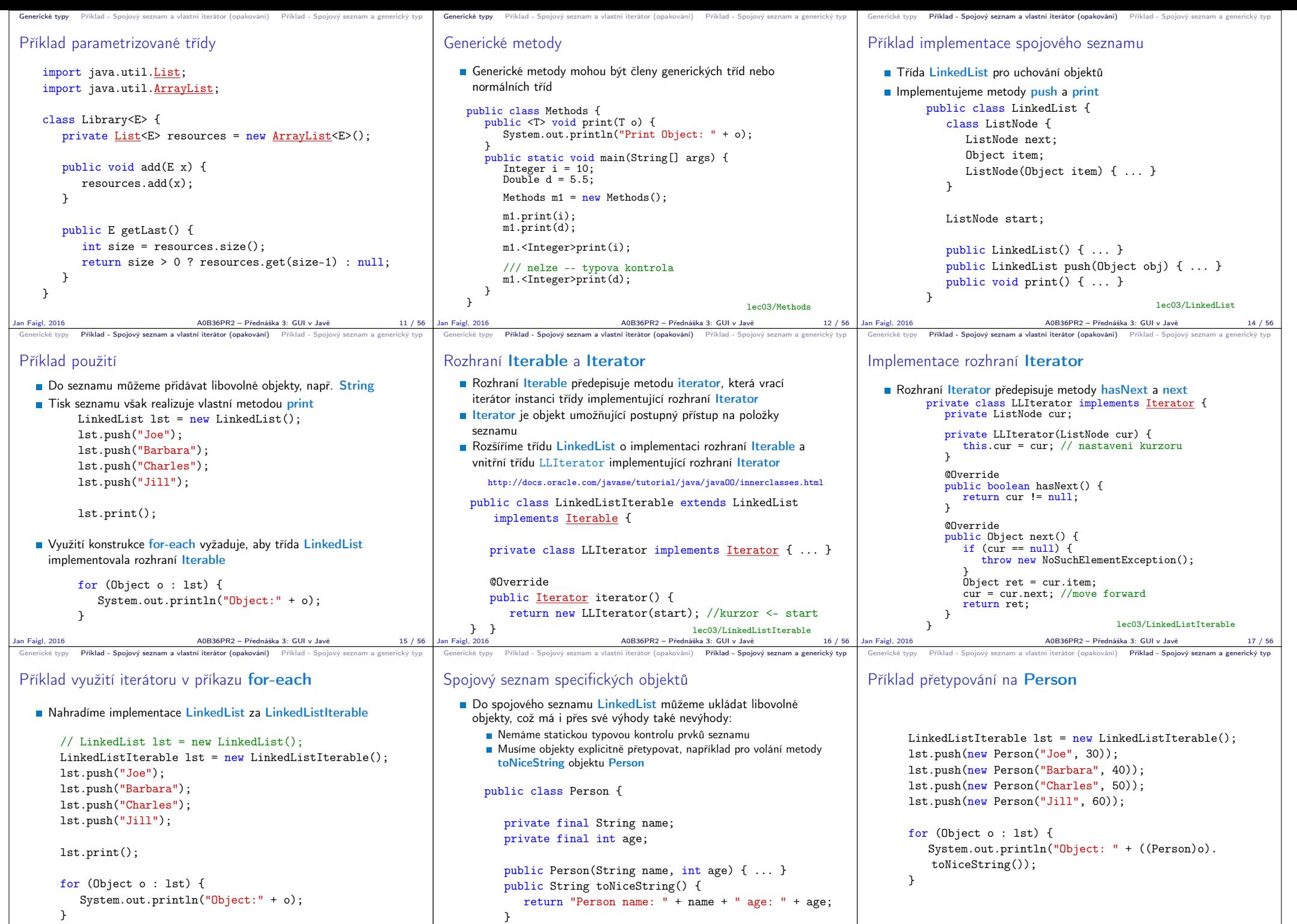

Jan Faigl, 2016 A0B36PR2 – Přednáška 3: GUI v Javě 20 / 56

Jan Faigl, 2016 A0B36PR2 – Přednáška 3: GUI v Javě 21 / 56

lec03/LinkedListDemo

}

Jan Faigl, 2016 A0B36PR2 – Přednáška 3: GUI v Javě 18 / 56

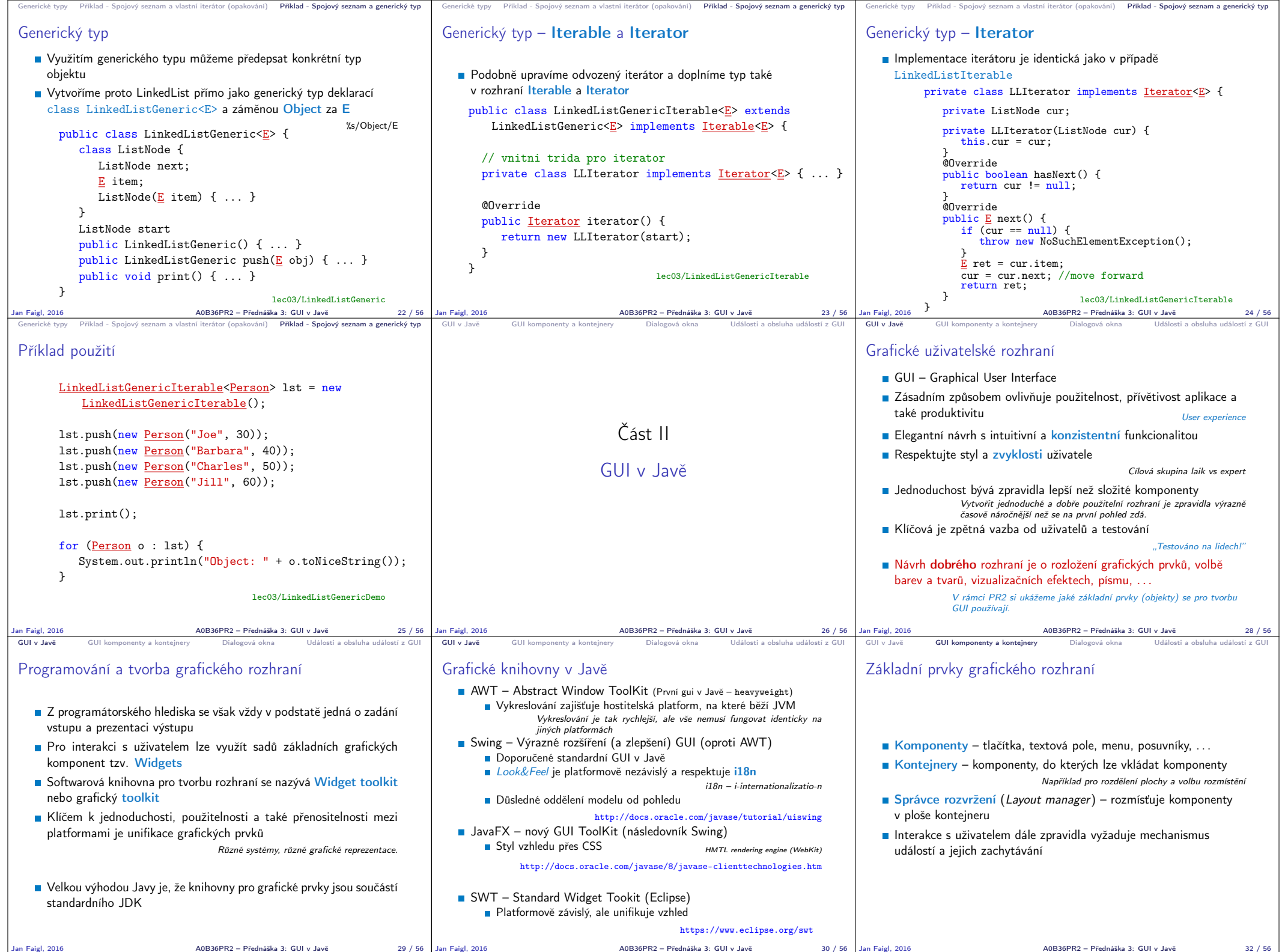

Jan Faigl, 2016 A0B36PR2 – Přednáška 3: GUI v Javě 32 / 56

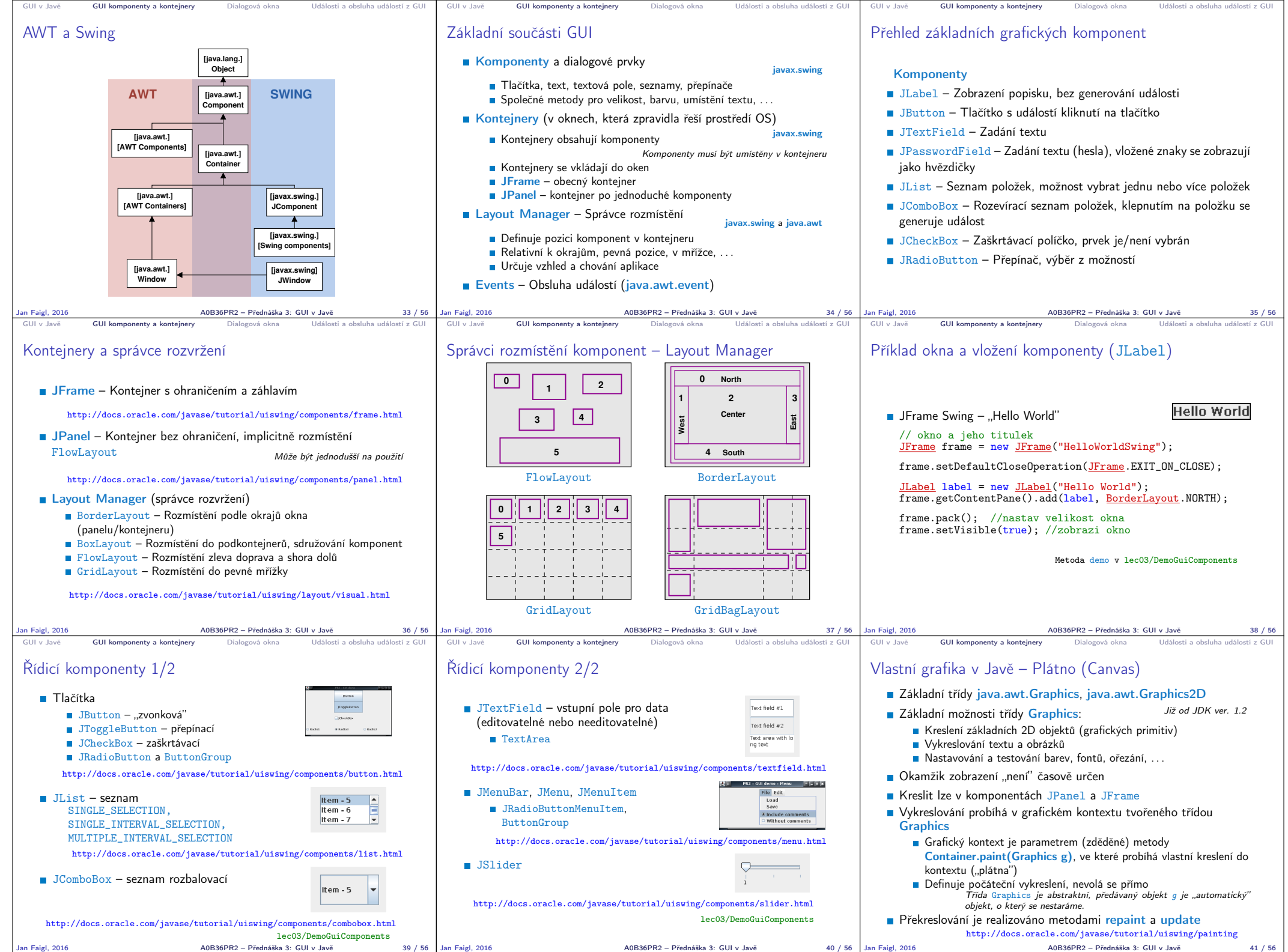

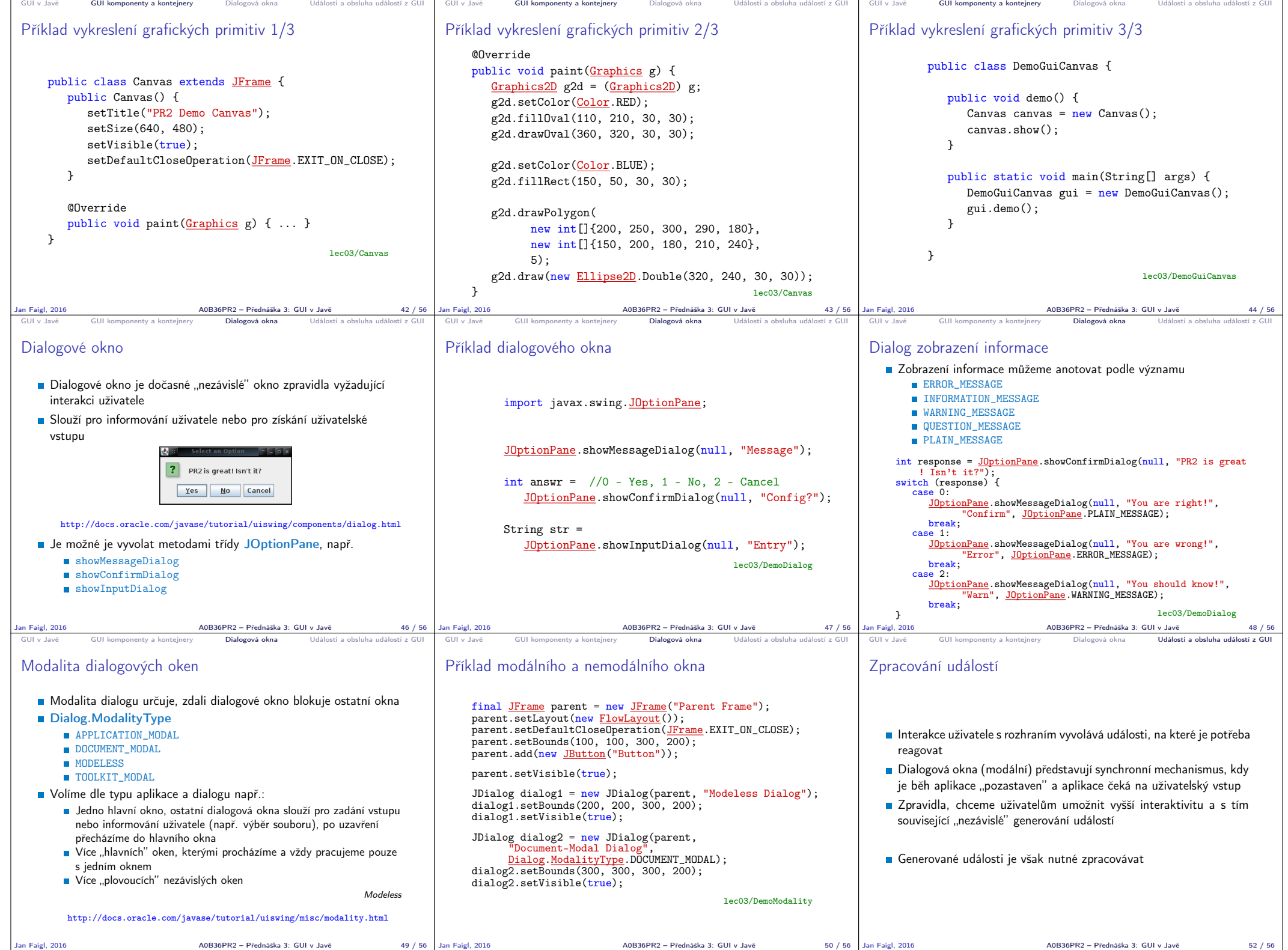

Jan Faigl, 2016 A0B36PR2 – Přednáška 3: GUI v Javě 50 / 56 Jan Faigl, 2016 A0B36PR2 – Přednáška 3: GUI v Javě 52 / 56

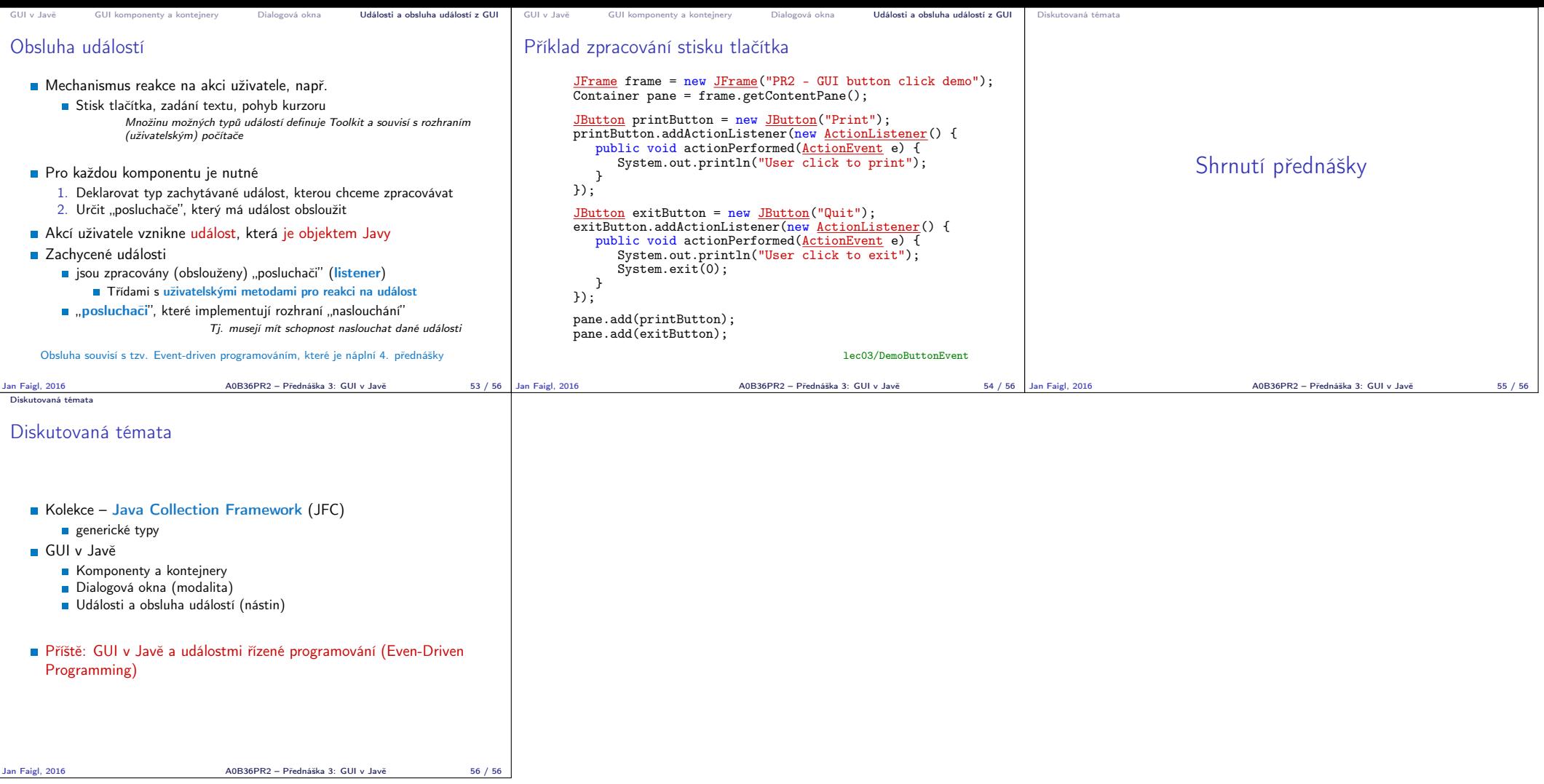